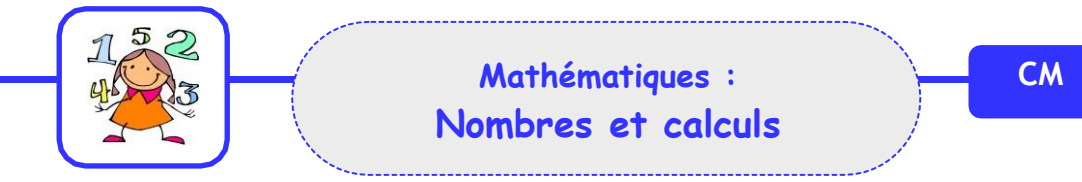

# Encadrer, intercaler et arrondir des nombres décimaux

### 1/ **Encadrer un nombre décimal**

Pour **encadrer** un nombre décimal **entre deux nombres entiers**, on peut le **placer sur une droite graduée**.

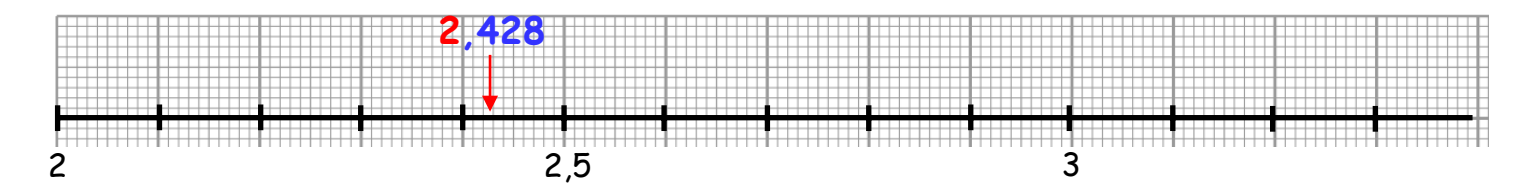

Ici, **2,428** est encadré à **l'unité près** : 2 < 2,428 <3 2,248 est plus proche de 2 que de 3.

On peut également **encadrer 2,428** au **dixième près** :

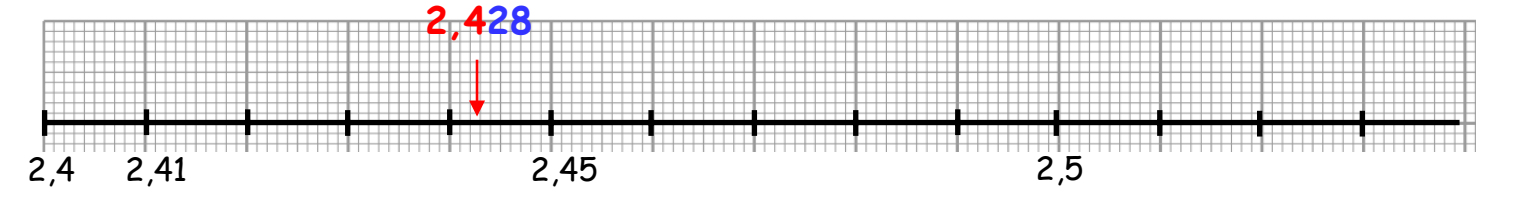

Ici, **2,428** est encadré au **dixième près** : 2,4 < 2,428 < 2,5 2,248 est plus proche de 2,4 que de 2,5.

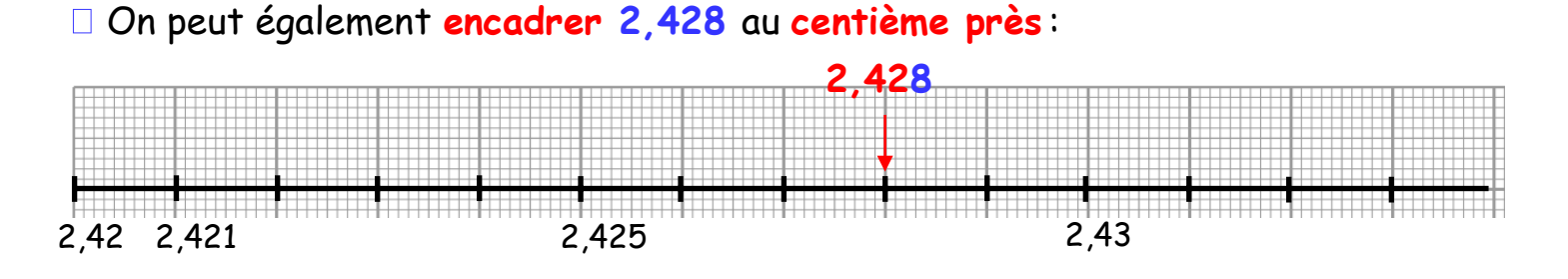

Ici, **2,428** est encadré au **centième près** : 2,42 < 2,428 <2,43 2,248 est plus proche de 2,43 que de 2,42.

#### 2/ **Intercaler des nombres décimaux**

On peut toujours **intercaler** un nombre décimal **entre deux nombres entiers**.

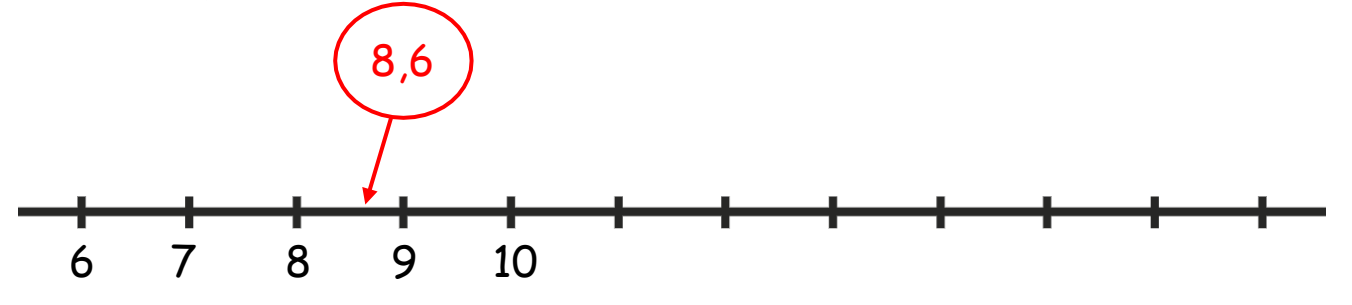

## **8** < **8,6** < **9**

Ici, **8,6** a été intercalé entre **8**et **9**.

On peut toujours **intercaler** un nombre décimal **entre deux nombres décimaux**.

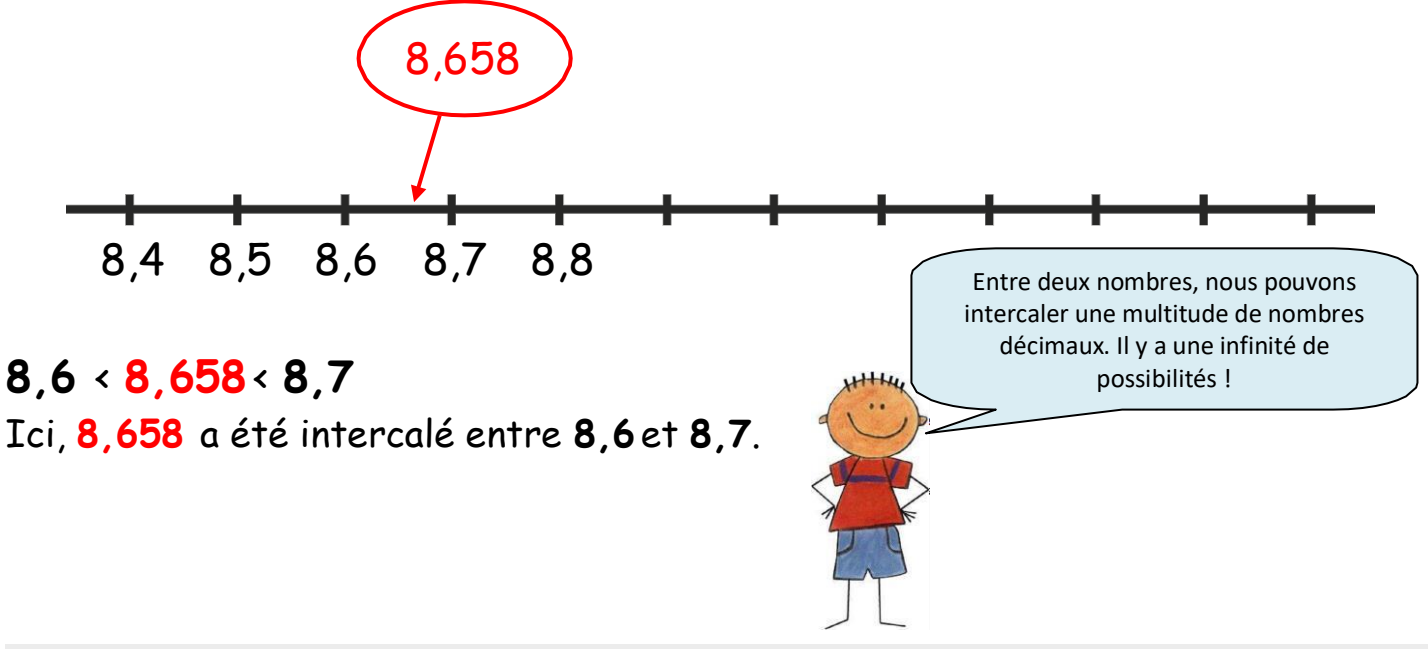

#### 3/ **Arrondir un nombre décimal**

On peut **arrondir** un nombre décimal à **l'unité près** : Exemple :  $2,4 \square 2$ Le chiffre des dixièmes est **4**, donc nous sommes plus proche de **2**. L'arrondi de 2,4 est **2**.

On peut **arrondir** un nombre décimal au **dixième près** : Exemple :  $2,42 \square 2,4$ Le chiffre des centièmes est **2**, donc nous sommes plus proche de **2,4**. L'arrondi de 2,42 est **2,4**.

Regarde cette vidéo pour t'aider :

[https://lesfondamentaux.reseau-canope.fr/discipline/mathematiques/nombres/comparer-les](https://lesfondamentaux.reseau-canope.fr/discipline/mathematiques/nombres/comparer-les-decimaux/donner-une-valeur-approchee-dun-nombre-decimal.html)[decimaux/donner-une-valeur-approchee-dun-nombre-decimal.html](https://lesfondamentaux.reseau-canope.fr/discipline/mathematiques/nombres/comparer-les-decimaux/donner-une-valeur-approchee-dun-nombre-decimal.html)